### Interactive Visualization for Memory Reference Traces

A.N.M. Imroz Choudhury Kristin C. Potter Steven G. Parker

### Trends in Computing

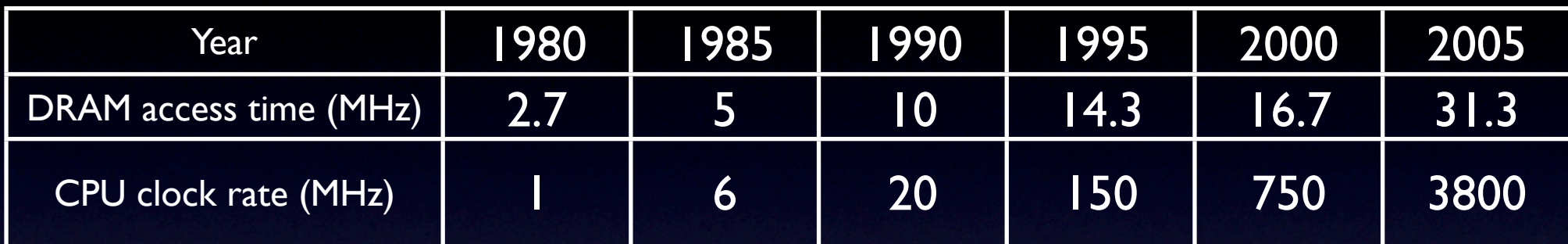

#### •DRAM speedup: 11.6x •CPU speedup: 3800x

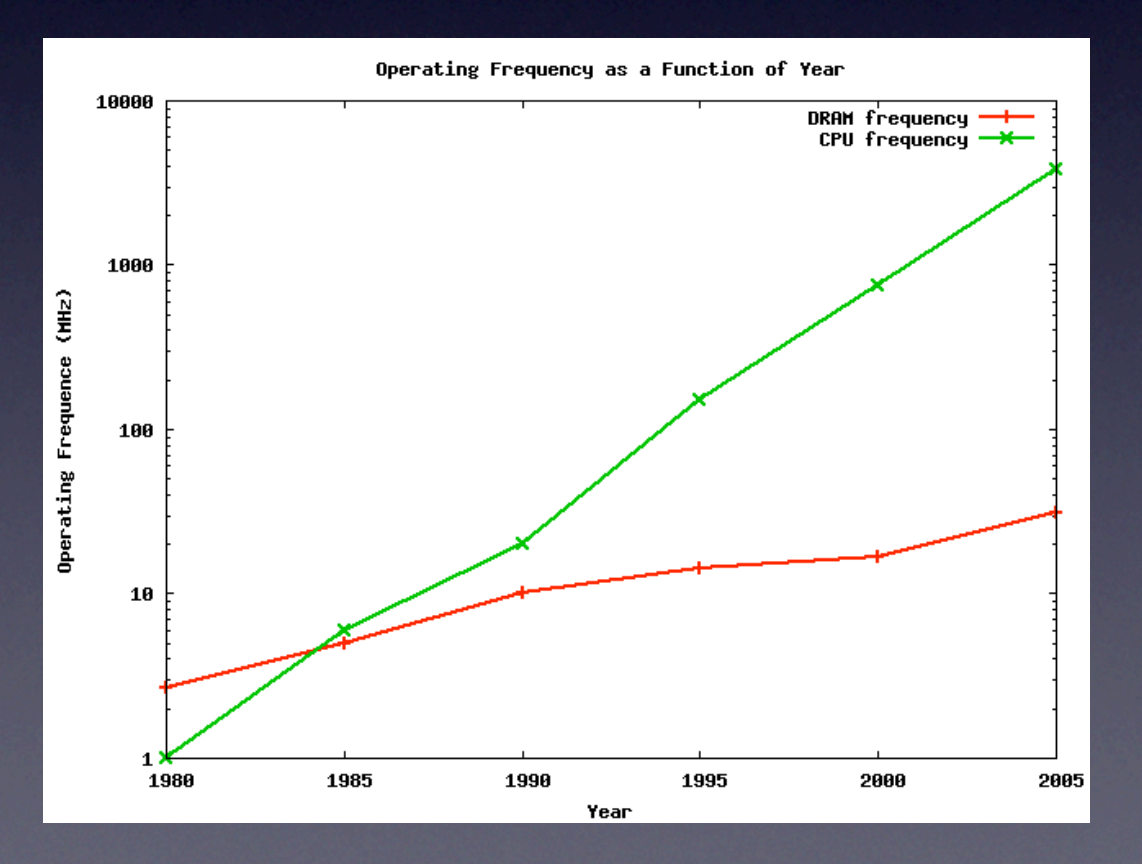

#### Reference Traces

- List of all memory references made by a program as it runs
- Tools: Pin, CHUD (amber, acid)
- Clean, full abstraction of memory interaction
- But...hard to understand!

R 2800600 W 2800400 W 2800600 W 2800608 W 2800408 W 2800608 W 2800610 R 2800410 W 2800610 R 2800618 W 2800418 W 2800618 R 2800620 R 2800420 W 2800620

#### Memory Trace Visualizer (MTV)

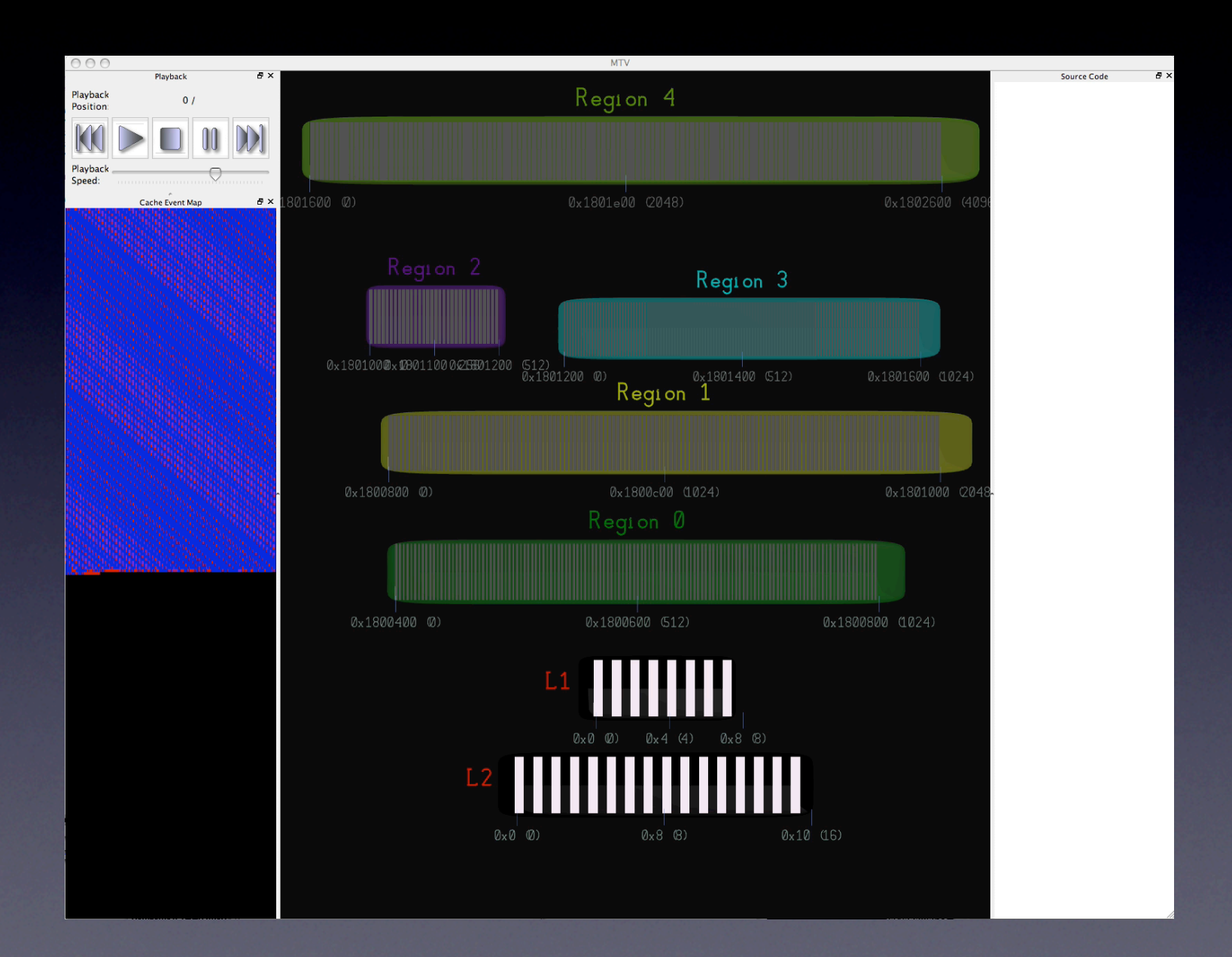

### Data Structures

•Interesting memory regions are registered •MTV creates on-screen glyphs, each with unique color • Trace is processed  $\rightarrow$  glyphs light up •Orange = write, Cyan = read  $\bullet$  Red = cache miss, Blue = cache hit •Colors fade with passage of time •Common patterns are easily seen

### **Cache**

- Cache simulation with each reference record
- Residency indicated by region colors
- **Hit level indicated by red/purple/blue**
- Shell color indicates "temperature"
- "Laser" lines connect region events with cache events

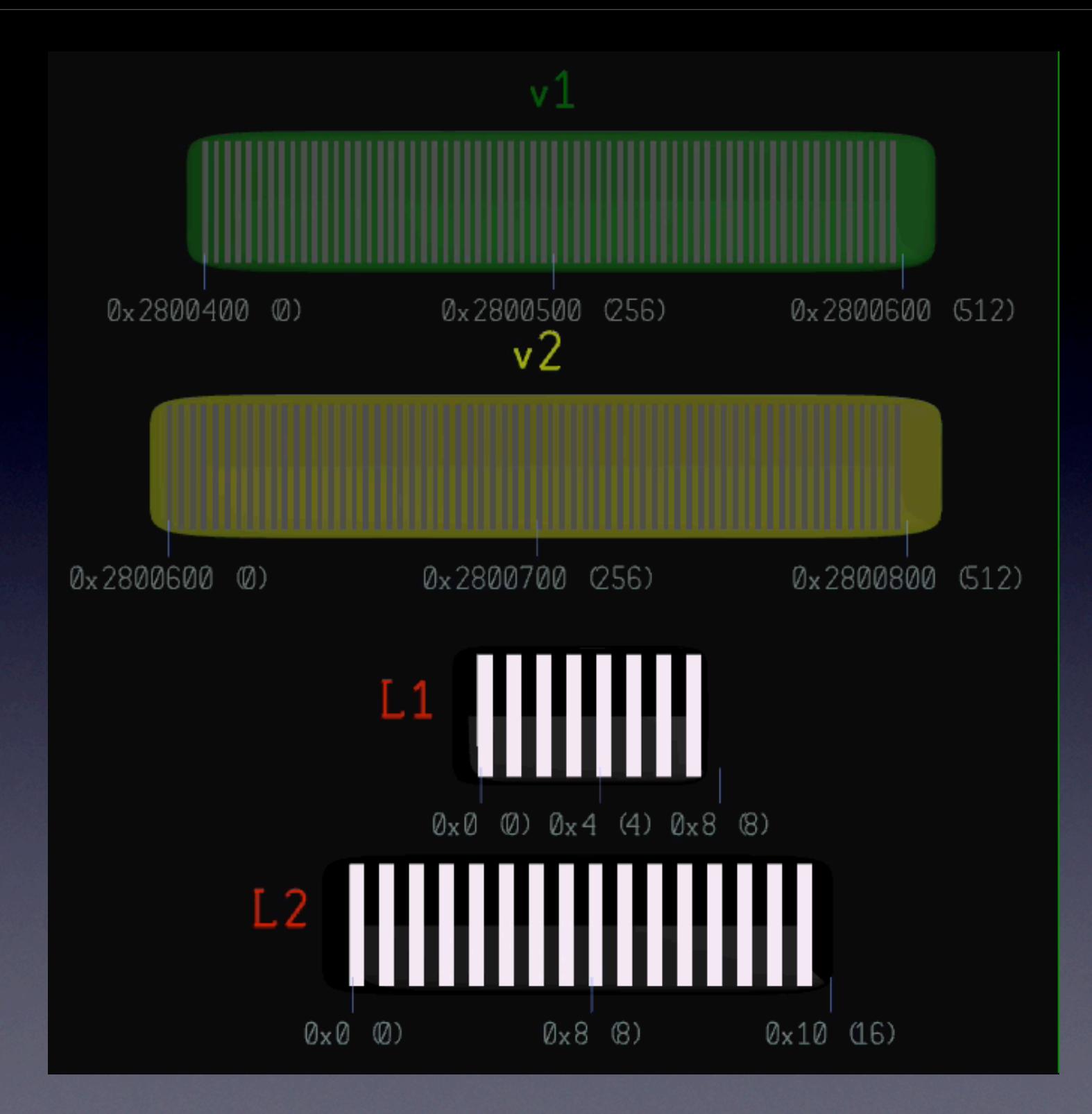

#### Orientation and Navigation Source Code View

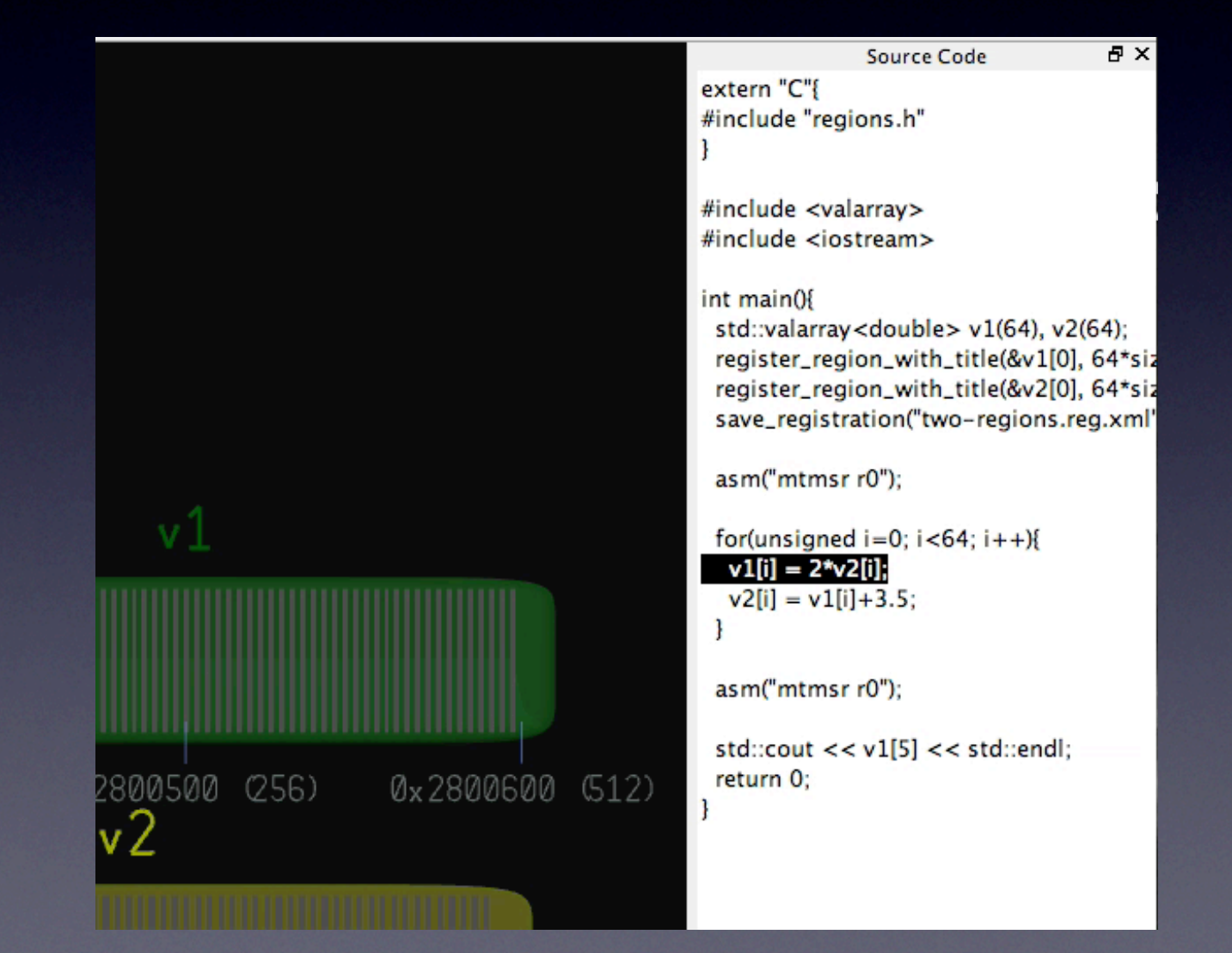

#### Orientation and Navigation Cache Event Map

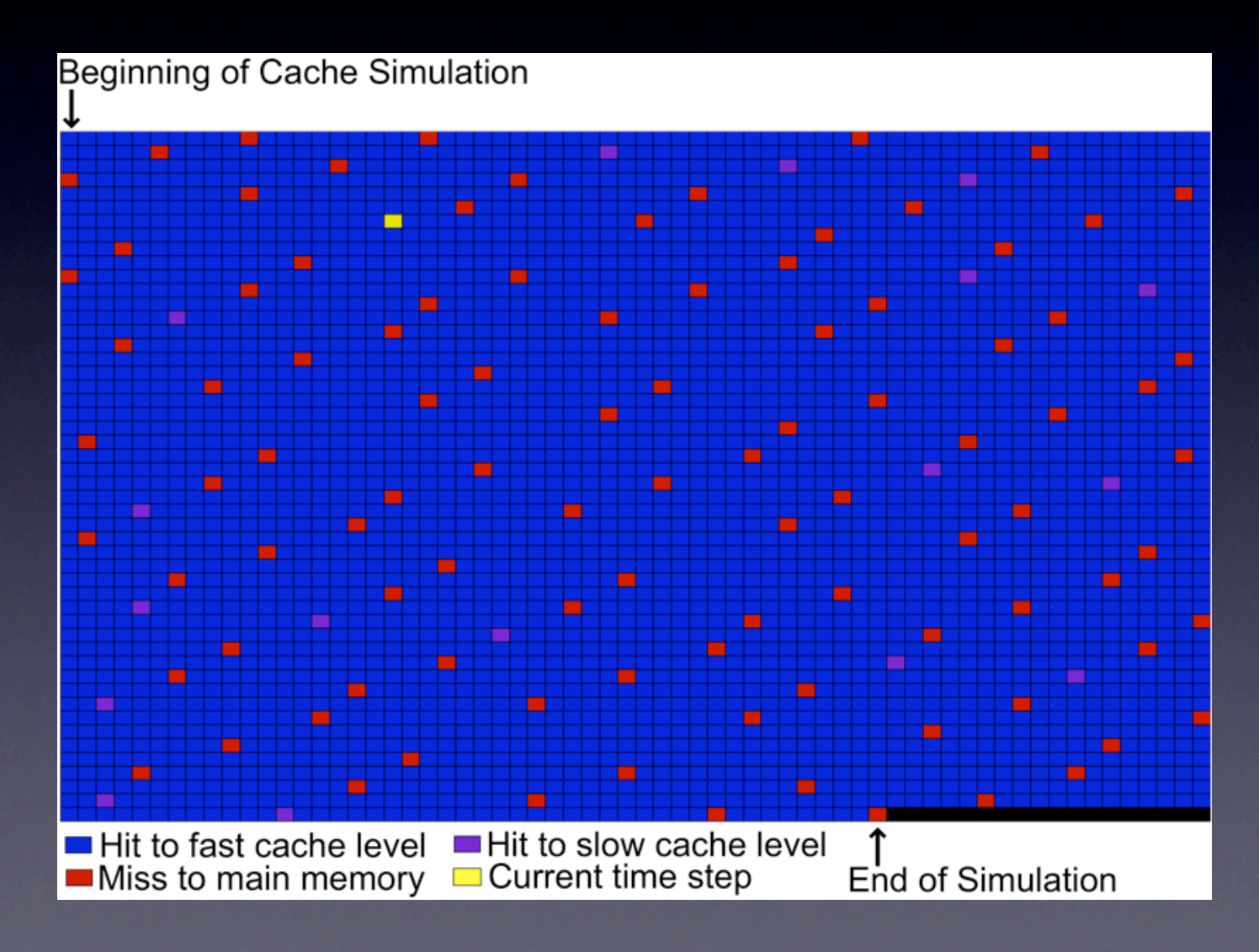

#### Orientation and Navigation Playback Panel

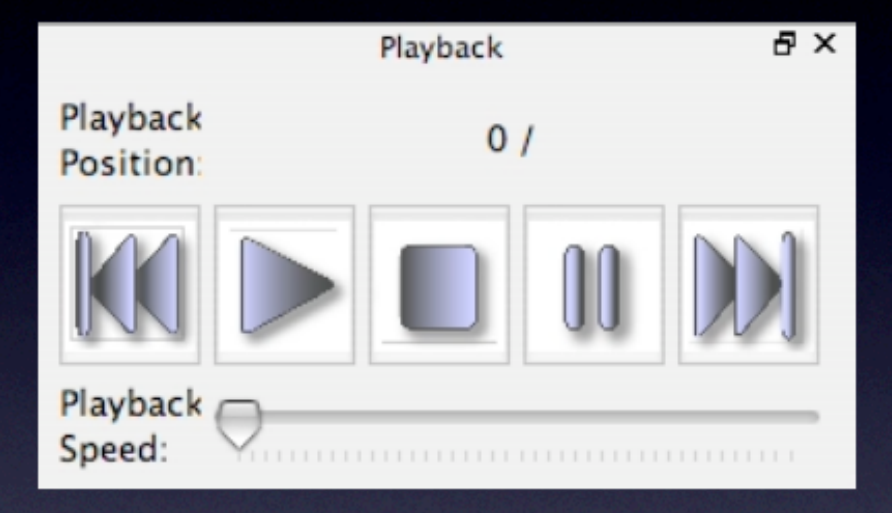

•Pretty self-explanatory •Gives the user a fine level of control over playback

# MTV provides insight by...

- correlating access patterns to high-level operations
- exposing reasons for poor performance
- allowing investigation of complex codes
- suggesting new abstractions

## Example: Loop Interchange

 $/*$  Bad  $*/$ double sum = 0.0; for( $j=0$ ;  $j<4$ ;  $j++$ ) for(i=0;  $i<32;$  i++) sum  $+=$   $A[i][j];$ 

/\* Good \*/ double sum = 0.0; for(i=0; i<32; i++) for( $j=0$ ;  $j<4$ ;  $j++$ ) sum  $+=$   $A[i][j];$ 

## Example: Loop Interchange

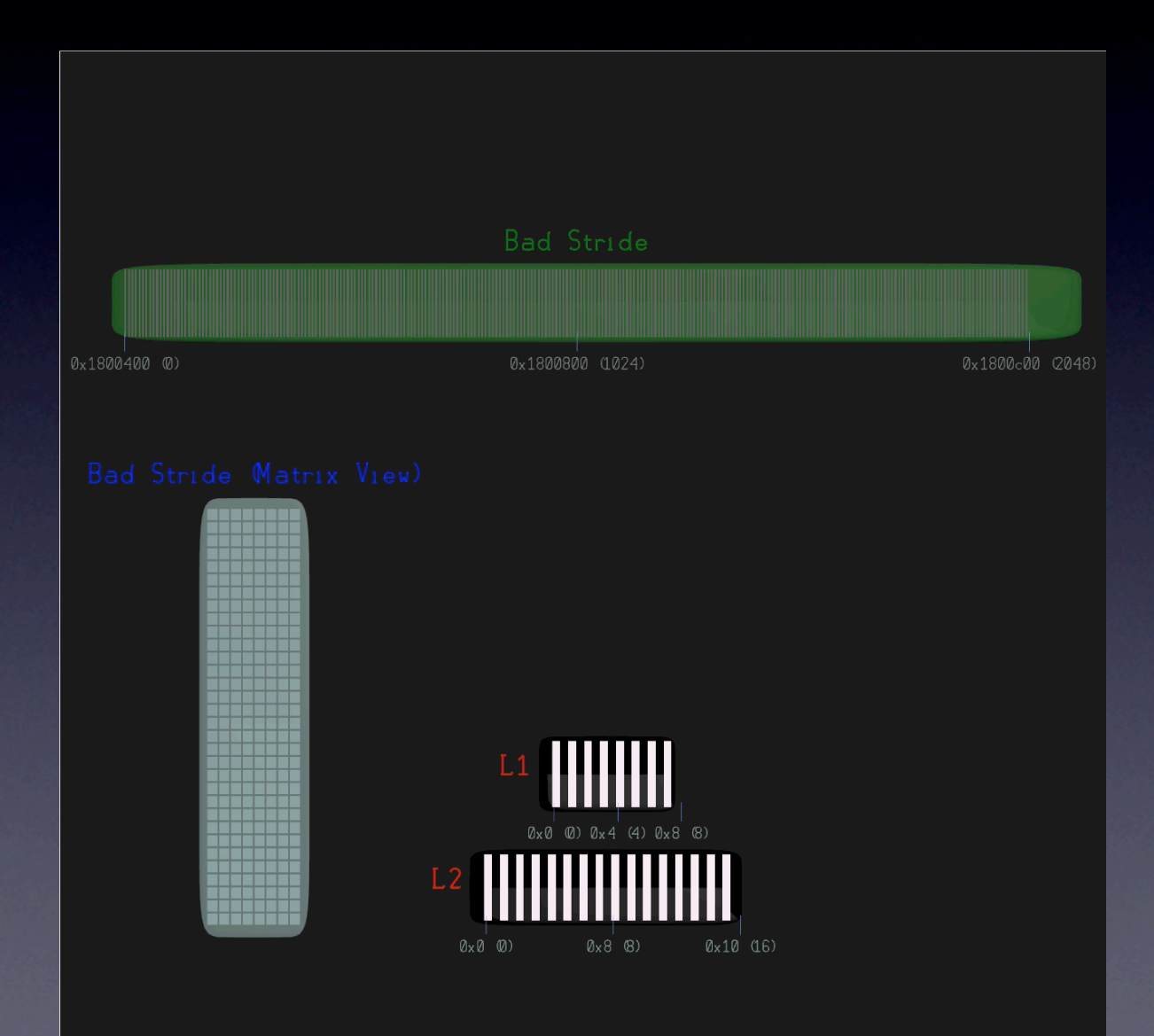

# Example: Loop Interchange

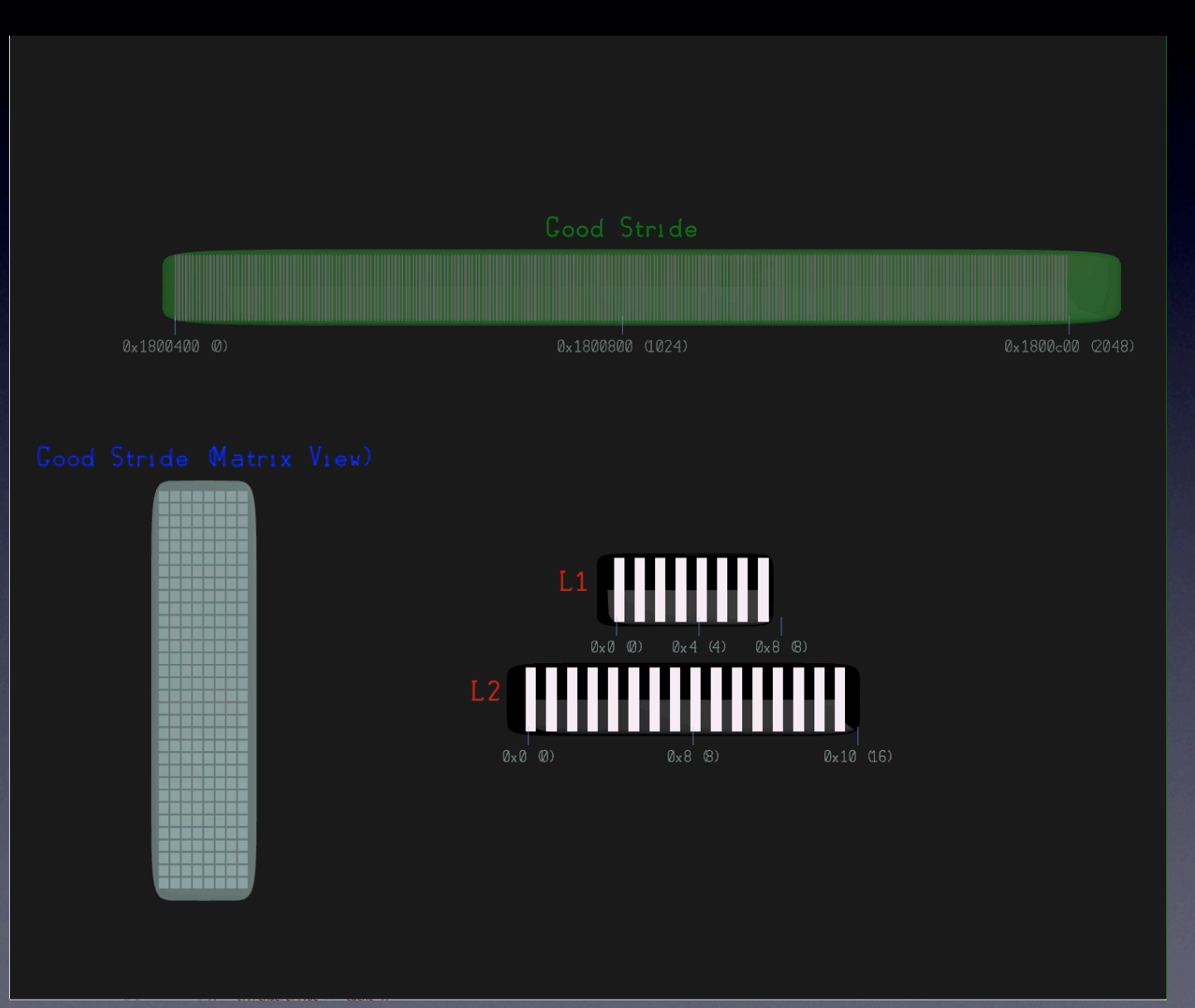

#### Example: Matrix Multiplication

for  $(i=0; i< N; i+1)$ for(j=0; j<N; j++){  $r = 0.0;$ for(k=0; k< $N$ ; k++)  $r$  +=  $Y[i*N+k]$  \*  $Z[k*N+j]$ ;  $X[i*N+j] = r;$ }

#### Example: Matrix Multiplication (standard)

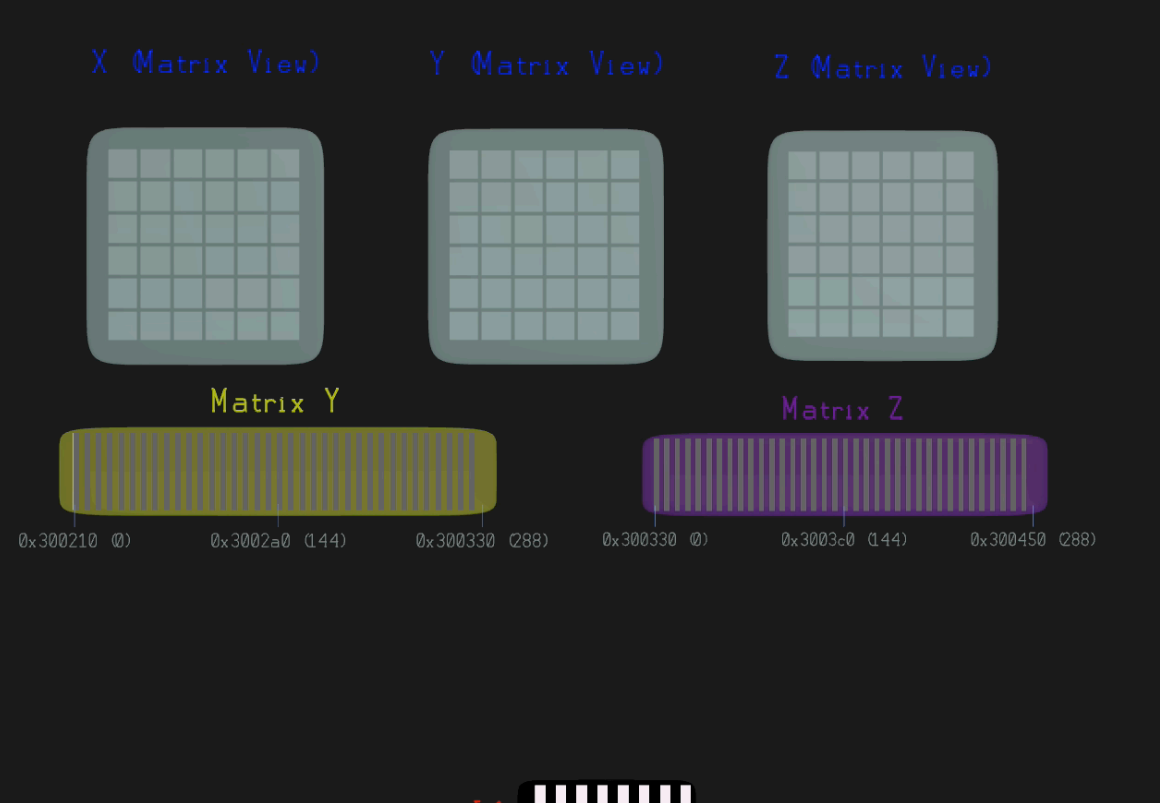

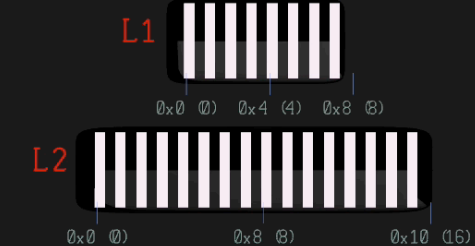

#### Example: Matrix Multiplication (blocked)

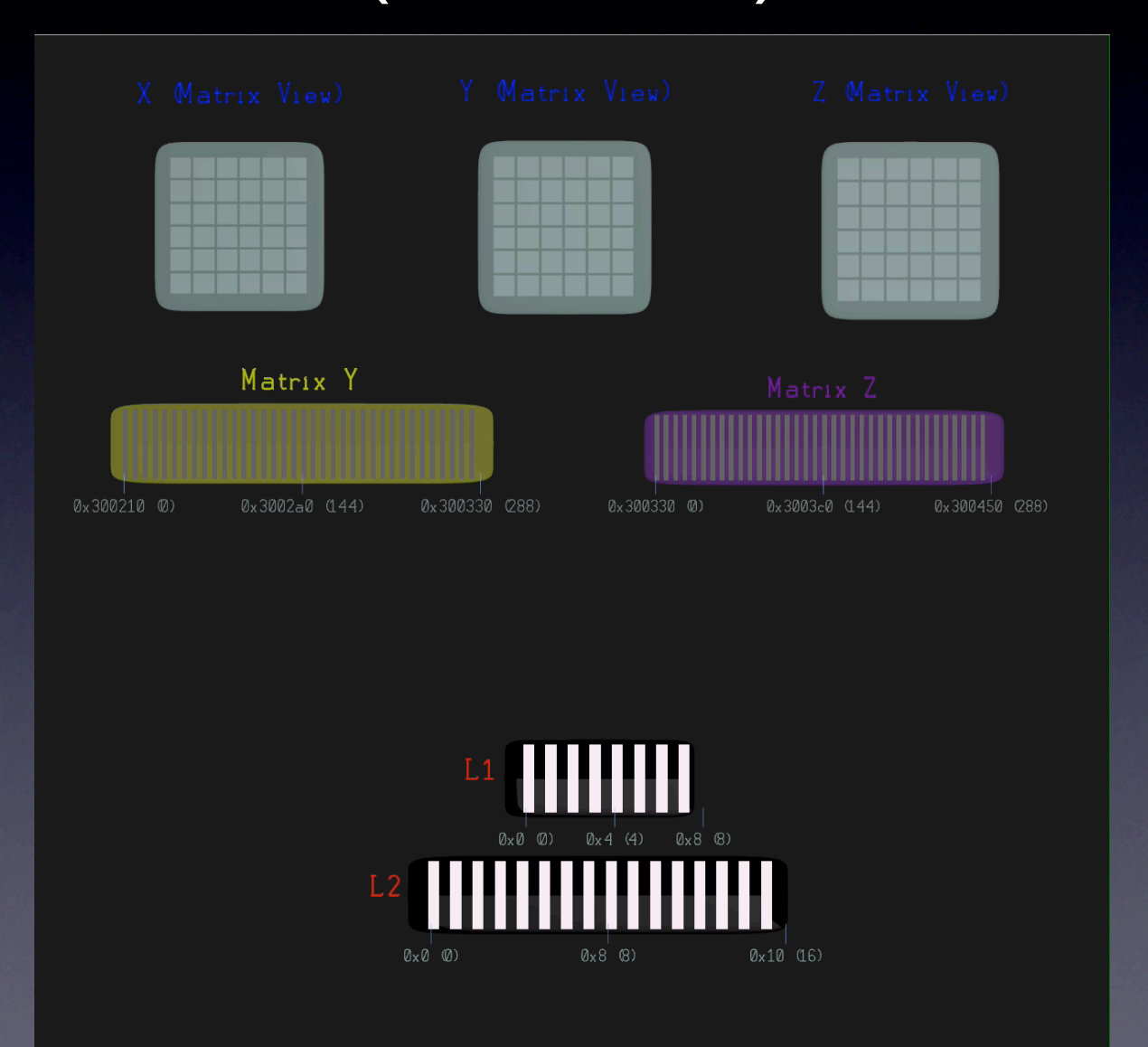

## Example: Material Point Method

- A real code running on a real cache
- MPM is a method for mechanical simulation
- "Material points" carry physical parameters with it
- Data layout concerns: Horizontal vs. Vertical Storage
	- Horizontal: "array of structs"
	- Vertical: "parallel arrays"

## Example: MPM (Horizontal)

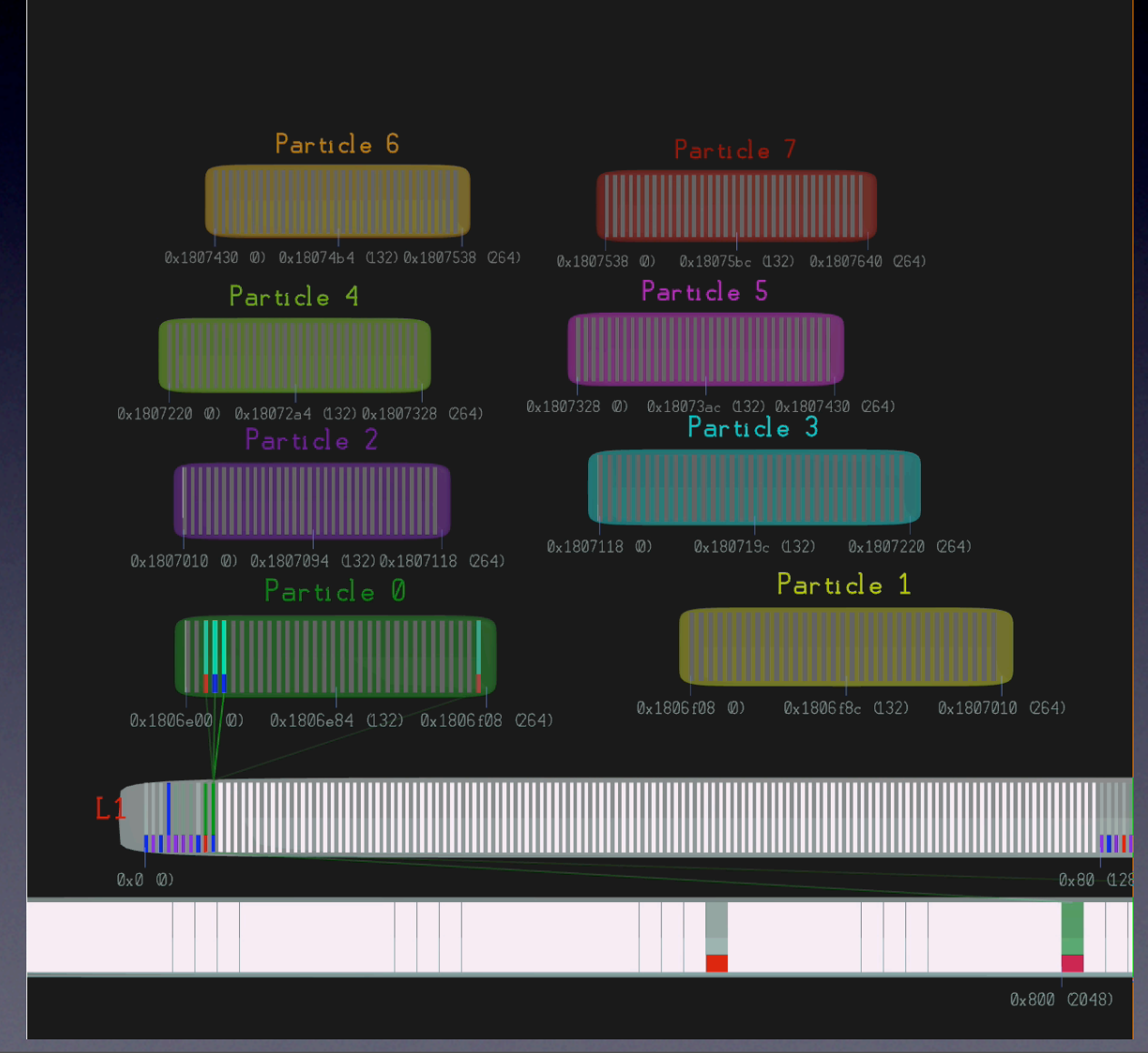

# Example: MPM (Vertical)

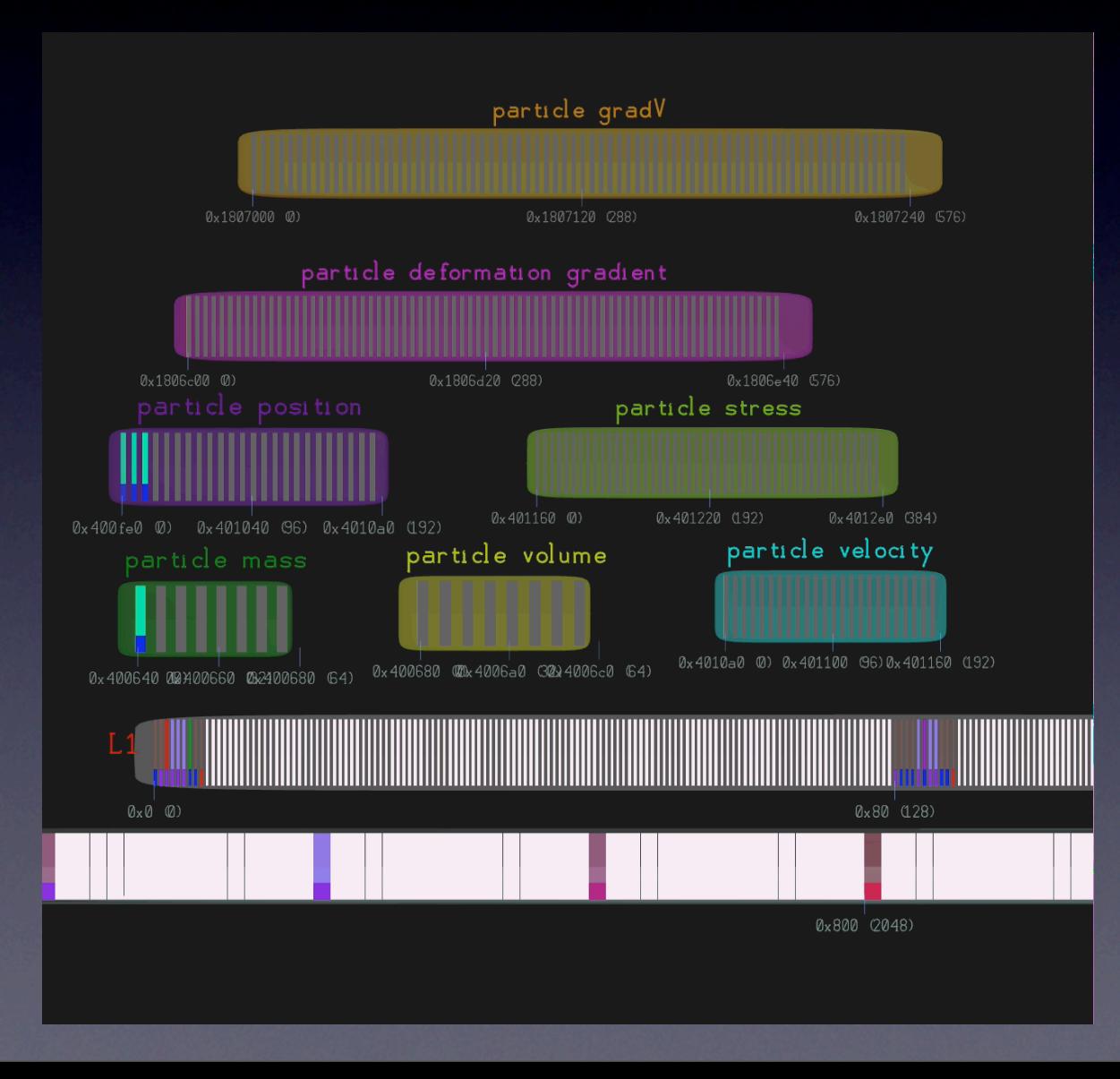

### Conclusions

- MTV makes memory reference traces viewable through *cache simulation, cache visualization,* and *access pattern visualization*
- Helps the programmer derive *insight* about what is going on at a low level in a program
- This type of analysis is important to achieving *high performance*
- We hope it becomes more widespread, as interactive debuggers are today

### Future Work

- Make MTV more informative: more detailed annotation of regions, better zooming (focus + context) for large objects like real-world caches, more systems information (heap, malloc/new traces, etc.)
- Make MTV more independent: remove instrumentation requirement
- Expand tracing model to parallel machines, multi-core, GPU, etc.

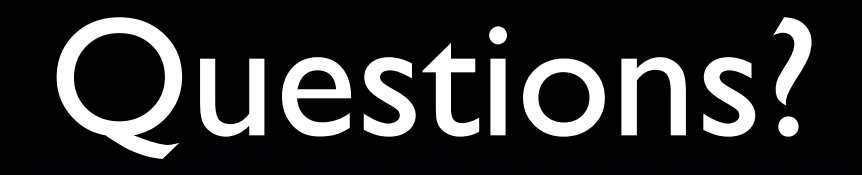

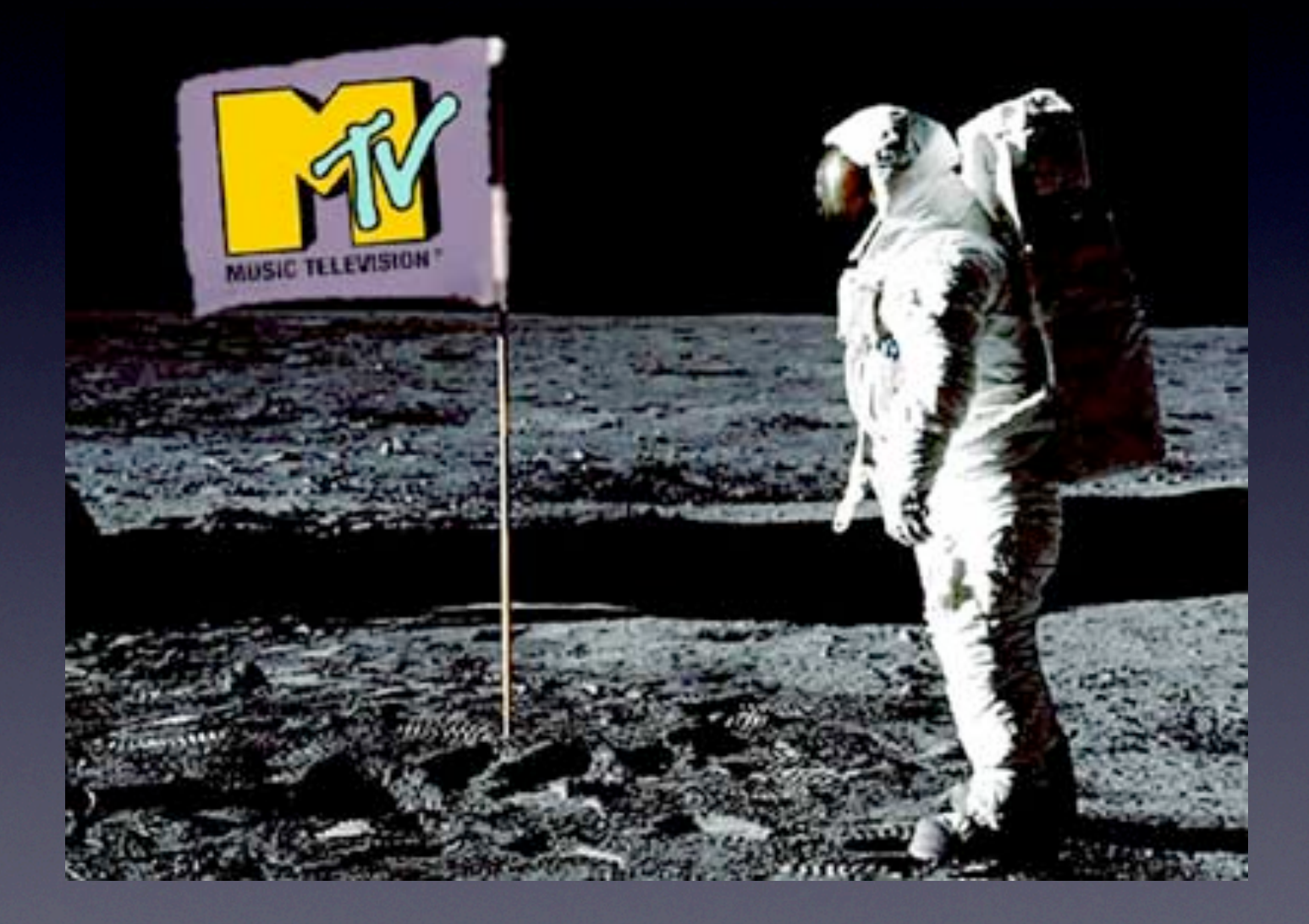